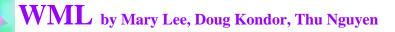

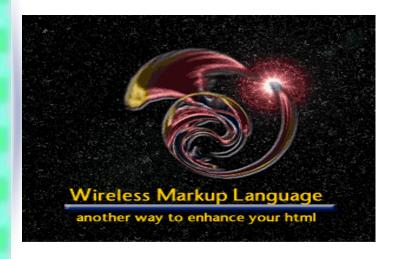

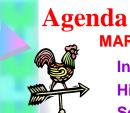

MARY LEE

Introduction

**History** 

**Security Issue** 

#### THU NGUYEN

Design

**Syntax** 

#### **DOUG KONDOR**

**Examples** 

Requirements

Pro's and Con's

Limitations

**Future** 

C499 Presentation

## **Introduction to WML**

- Used to create document for WAP enabled device.
- WAP (Wireless Application Protocol) allows you to write short programs for mobile phones and other small hand-held devices.
- Similar to HTML and XML.

# **History of WML**

- In 1995, Ericcson developed a protocol that offered value added services to wireless networks and applications.
- Several other companies soon followed.
- The two major players were Nokia and Phone.com among the frenzy of other companies.
- The WAP Forum was formed and release WML 1.0 in 1997.
- A combination of:
  - Phone.com's Handheld Device Markup Language
  - **Ericcson's Intelligent Terminal Transfer Protocol** (ITTP).
  - **Nokia's Tagged Text Markup Language (TTML)**

C499 Presentation C499 Presentation ML

## **Evolution of WML**

- WML was preceded by HDML.
- HDML borrowed heavily from HTML.
- It then evolved into the XMLcompliant application we know as WML.
- WML has yet to penetrate the market in an established way.

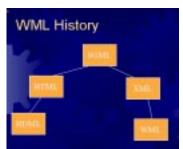

C499 Presentation

ML

5

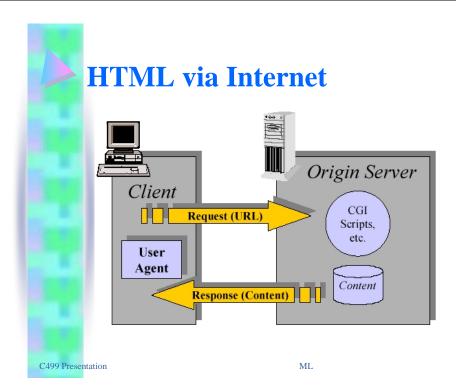

# **Security Issues**

- The four concerns that must be addressed:
- Privacy: ensures that only the sender and the intended recipient can read the encrypted message.
- Integrity: ensures the detection of any content changes of a message between the time it is sent and the time it is received.
- Authentication: ensures that all parties in a communication are who they claim to be.
- Non-repudiation: guarantee that a party cannot falsely claim that they did not participate in that transaction.
- A combination of the Secure Socket Layer (SSL) protocol, digital certificates, username-password and digital signatures ensure the above.

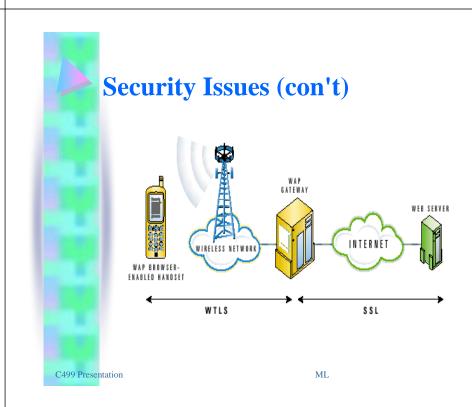

# Agenda

### **MARY LEE**

Introduction

**History** 

**Security Issue** 

### **THU NGUYEN**

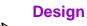

**Syntax** 

### **DOUG KONDOR**

**Examples** 

Requirements

**Pro's and Con's** 

Limitations

**Future** 

C499 Presentation

TN

# The Design of WML

- Units of user interactions.
- A deck-and-card metaphor.
- Collects data within a deck-of cards.
- Each card can:
  - Display text images.
  - Control input.
  - Perform actions.

And the cards are switch from one to another.

C499 Presentation TN

10

12

# A Brief Example of Deck-of-Cards

- "head" element and "meta" information about the document
- <?xml version="1.0"?> <!DOCTYPE wml PUBLIC "-//WAPFORUM//DTD WML 1.1//EN"
- "http://www.wapforum.org/DTD/wml\_1.1.xml">
- . A deck and a card which asks the user input and display it on the screen.
- <wml> <!- a deck -- >
- <card id="Hello" title="Hello">
- What is your name?
- <input format="\*M" name="name" title="Name"/>
- <br/>Hi, \$(name)
- </card>
- </wml>

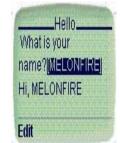

## **Syntax of WML**

- <element attribute="value"> content </element>
- Case-sensitive
- All tags are lowercase, must be closed and properly nested
- If an element has no data, a tag appended with a "/" character is need. Eg: <br/>
- Comments can be <!-- comments -- >
- The value must be quoted.
- . A valid WML document must correspond to this DTD or it cannot be processed.

http://www.wapforum.org/DTD/wml\_1.1.xml

Like JavaScript interact with HTML, WMLScript is used with WML to provide intelligence and advanced UI (User Interface) functions to the client.

#### **WML ELEMENTS**

#### **Deck and Card elements**

- Wml: defines a deck and encloses all card information.
- Card: contains text and elements in an individual card.

#### **Event elements**

Do: mechanisms for performing actions within a card.

#### WML ATTRIBUTES

- Ontimer: events occurs when a timer expires.
- Onpick: occurs when user select or deselect option.
- Ex: <card id = "card1" ontimer= "#card2" title="WMLEx">
   <timer value = "50"/> <! -- move from card1 to card2 in 5s-->.

### **WML** tags

- . Go: navigates to a URL.
- . Prev: navigates to a previous URL.
- . Ex: <go href="#Results"/> <! go to a card or a servlet -- >
  - Ex: <go href=http://thu/servlet/login?f=\$(name)#38/>

#### WML variables

Setvar: Element used to set a variable.

Ex: <setvar name = "location" value="\$(X)" />

Ex: \$(identifier) is used to display/call the variable

C499 Presentation

TN

DK

13

# Agenda

### **MARY LEE**

Introduction

History

**Security Issue** 

#### **THU NGUYEN**

Design

**Syntax** 

### **DOUG KONDOR**

**Examples** 

Requirements

**Pro's and Con's** 

Limitations

**Future** 

C499 Presentation DK

## **BUILDING A WML DOCUMENT**

- Listing 1 <u>WMLExample.wml</u>
- It is an error to omit the following lines:

<?xml version='1.0'?>

<!DOCTYPE wml PUBLIC "-//WAPFORUM//DTD</pre>

WML 1.1//EN"

"http://www.wapforum.org/DTD/wml\_1.1.xml">

A deck and 3 cards: Login, Password, and Result
 wml>

### <card id="Login" title="Login">

</do>

UserName:

<select name="name" title="Name:">

<option value="John Doe">John Doe

<option value="Paul Smith">Paul
Smith

</select>

75010

</card>
499 Presentation

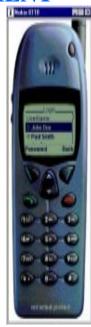

### **BUILDING A WML DOCUMENT (CON'T)**

<card id="Password" title="Password:">

<do type="accept" label="Results">

<go href="#Results"/>

</do>

Password: <input type="text" name="password"/>

</card>

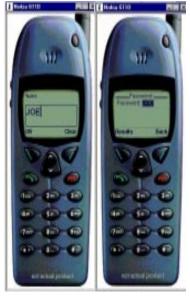

C499 Presentation

DK

16

14

### **BUILDING A WML DOCUMENT(CON'T)**

<card id="Results" title="Results:">

>

You entered:<br/>

Name: \$(name)<br/>

Password: \$(password)<br/>>

</card>

</ml>

C499 Presentation

DK

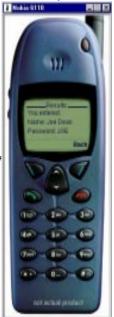

### **BUILDING A WML DOCUMENT(CON'T)**

• For running the WML document. You must register the proper MIME types with your Web server so that WML content can be properly sent. The two MIME types that should be registered are:

.wml text/vnd.wap.wml

.wmls text/vnd.wap.wmlscript

• If you'd like to use Wireless Bitmap images (the image format supported by WAP), also add:

.wbmp image/vnd.wap.wbmp

C499 Presentation DK 18

# REQUIREMENT

All you need is a WAP-Browser

## PRO'S AND CON'S

- Pro
  - WML is a compressed "version" of HTML
  - Optimized for long latency
  - Optimized for low bandwidth
  - Operate over a wide variety of wireless transports (cell phones PDA's ....)
  - Scalable from a two-line text display to a full graphic screen.
  - Network standard independent
- Con
  - Possible security breaches
  - Limited size per card aprox 1400 bytes

20

C499 Presentation DK 19 C499 Presentation DK

## **LIMITATIONS**

- No card can be larger then 14000 bytes
- Small screen size (cell phones)
- Limited bandwidth- transferring data from phones is inherently slow
- Unreliability- Wireless devices by nature are unreliable

C499 Presentation DK 21

## **FUTURE**

- WML will be replaced by another language (That's Bad)
- WML-coded pages will still be able to be displayed (That's Good)
   i.e. backwards compatible
- Moving towards XHTML

C499 Presentation DK

## **USEFULL REFERENCES**

- WML Tag Reference
- http://www.wirelessdevnet.com/channels/refview.phtml?cat=wmlta
- WMLScript Reference
- http://www.wirelessdevnet.com/channels/coderef.phtml?catid=5
- Ask The Expert: WAP, WML, WMLScript
- http://www.wirelessdevnet.com/channels/wap/expert/
- WML Tools
- http://pwot.co.uk/wml/
- WML Example
- http://www.zvon.org/xxl/WMLTutorial/Output/introduction.html
- http://www.webreference.com/is/column61/
- WML Language References
- http://developer.openwave.com/htmldoc/41/wmlref/
- WML Writer V2.1 (WML Editor)
- http://inin-wap.avalon.hr/zdravko/wmlwrite.htm
- WAP browser Example
- http://www.ccwap.com/wap\_express.htm

# **References for this presentation**

- We used the codes and the ideas from the following web sites:
- http://www.wise-women.org/tutorials/wml/
- http://www.w3schools.com/wmlscript/wmlscript\_howto.asp
- http://www.devshed.com/Client\_Side/WML/DemystifyingWMLscript/DemystifyingWMLscript1/page5.html
- http://www.wirelessdevnet.com/channels/wap/training/wml. html
- http://www.ccwap.com/wap express.htm
- http://www.wise-women.org/tutorials/wml/
- http://www.luminant.com/luminant.nsf/website/WP\_WML\_la test/\$file/WP\_WML\_latest.pdf

C499 Presentation DK 23